# **Sumario**

- [1](#page-0-0) [Introdución ao LDAP](#page-0-0)
	- ♦ [1.1](#page-0-1) [Introdución](#page-0-1)
	- ♦ [1.2](#page-0-2) [Estrutura do LDAP](#page-0-2)
	- ◆ [1.3](#page-3-0) [Atributos](#page-3-0)
	- ♦ [1.4](#page-3-1) [O formato LDIF](#page-3-1)
	- ◆ [1.5](#page-4-0) [Esquemas](#page-4-0)
	- ♦ [1.6](#page-5-0) [Características técnicas do servizo LDAP](#page-5-0)
- [2](#page-5-1) [Características de OpenLDAP](#page-5-1)
- [3](#page-5-2) [Configuración básica de OpenLDAP](#page-5-2)
	- [3.1](#page-6-0) [Esquemas de OpenLDAP](#page-6-0) ♦
		- ◊ [3.1.1](#page-7-0) [Esquema core](#page-7-0)
		- ◊ [3.1.2](#page-9-0) [Esquema COSINE](#page-9-0)
		- ◊ [3.1.3](#page-10-0) [Esquema NIS](#page-10-0)
		- ◊ [3.1.4](#page-11-0) [Esquema InetOrgPerson](#page-11-0)

## <span id="page-0-0"></span>**Introdución ao LDAP**

## <span id="page-0-1"></span>**Introdución**

[LDAP](http://es.wikipedia.org/wiki/LDAP) (*Lightweight Directory Access Protocol*, Protocolo Lixeiro de Acceso a Directorio) é un protocolo do nivel de aplicación que permite o acceso a un servizo de directorio para buscar diversa información, xa sexan usuarios, grupos, equipos, etc. O directorio é un conxunto de obxectos organizados de forma xerárquica, de forma que o servidor LDAP pode verse como unha base de datos en forma de árbore, que está optimizada para realizar consultas e buscas. O servizo LDAP é moi utilizado para a autenticación de usuarios.

## <span id="page-0-2"></span>**Estrutura do LDAP**

Para explicar a estrutura dun directorio basearémonos na seguinte imaxe:

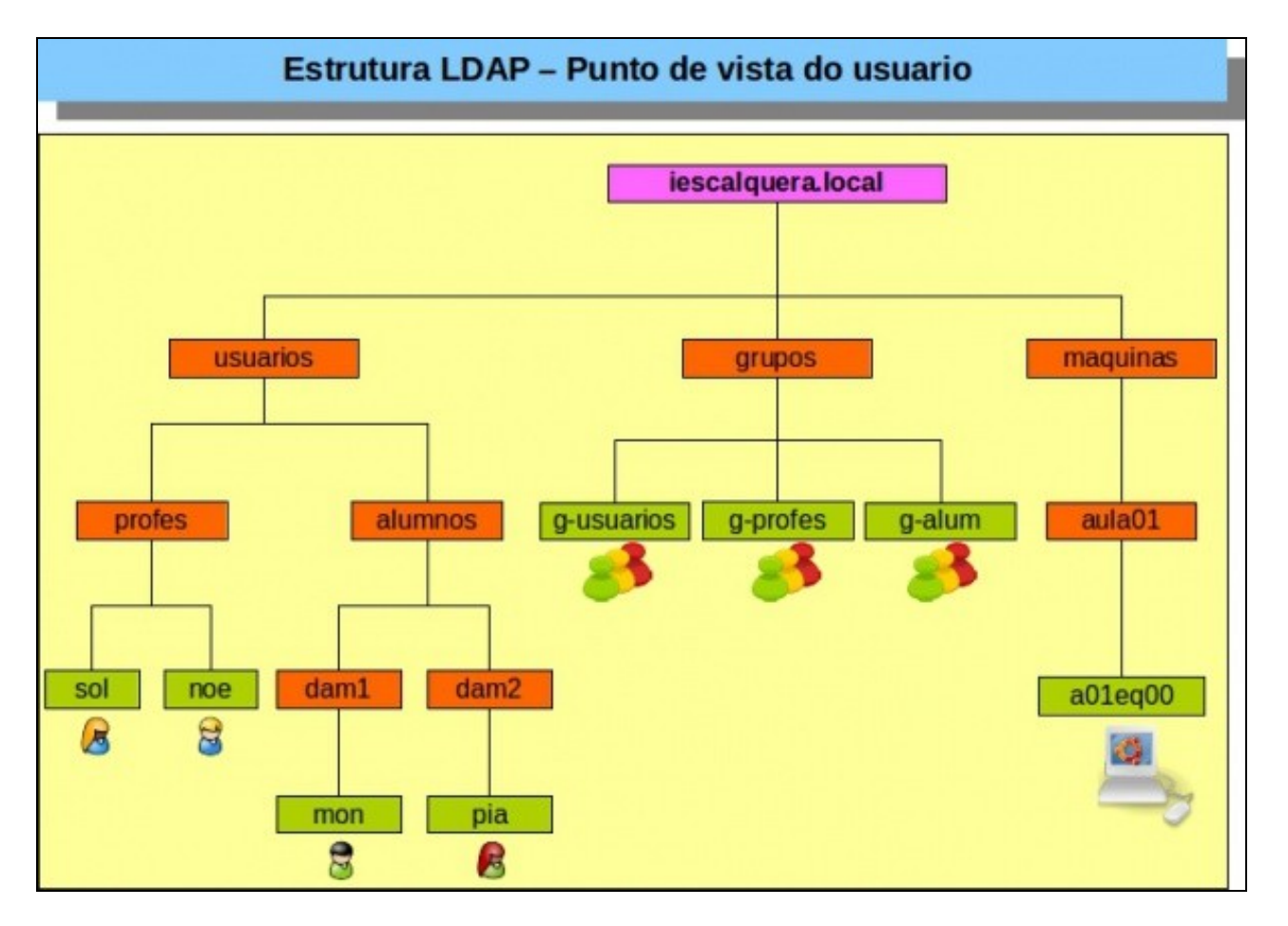

- Na imaxe obsérvase que hai:
	- ♦ Un **dominio**, cor rosa.
	- **Unidades organizativas**, cor laranxa. Notar que hai unidades organizativas para albergar distintos tipos de obxectos: usuarios, ♦ grupos, máquinas, ...
	- ♦ **Obxectos finais**, cor verde. Tamén hai de distintos tipos, usuarios, grupos, equipos, etc.
- Non confundir a Unidade Organizativa **grupos** cos grupos aos que van pertencer os usuarios. A Unidade Organizativa serve para organizar obxectos, pois poderíamos ter tódolos obxectos finais nunha soa unidade organizativa, pero teríamos un LDAP caótico.
- Na seguinte imaxe amósase como se organiza cada elemento da árbore dentro do directorio LDAP.
- Cada elemento anterior é o valor que toman os distintos atributos que definen un obxecto de LDAP.

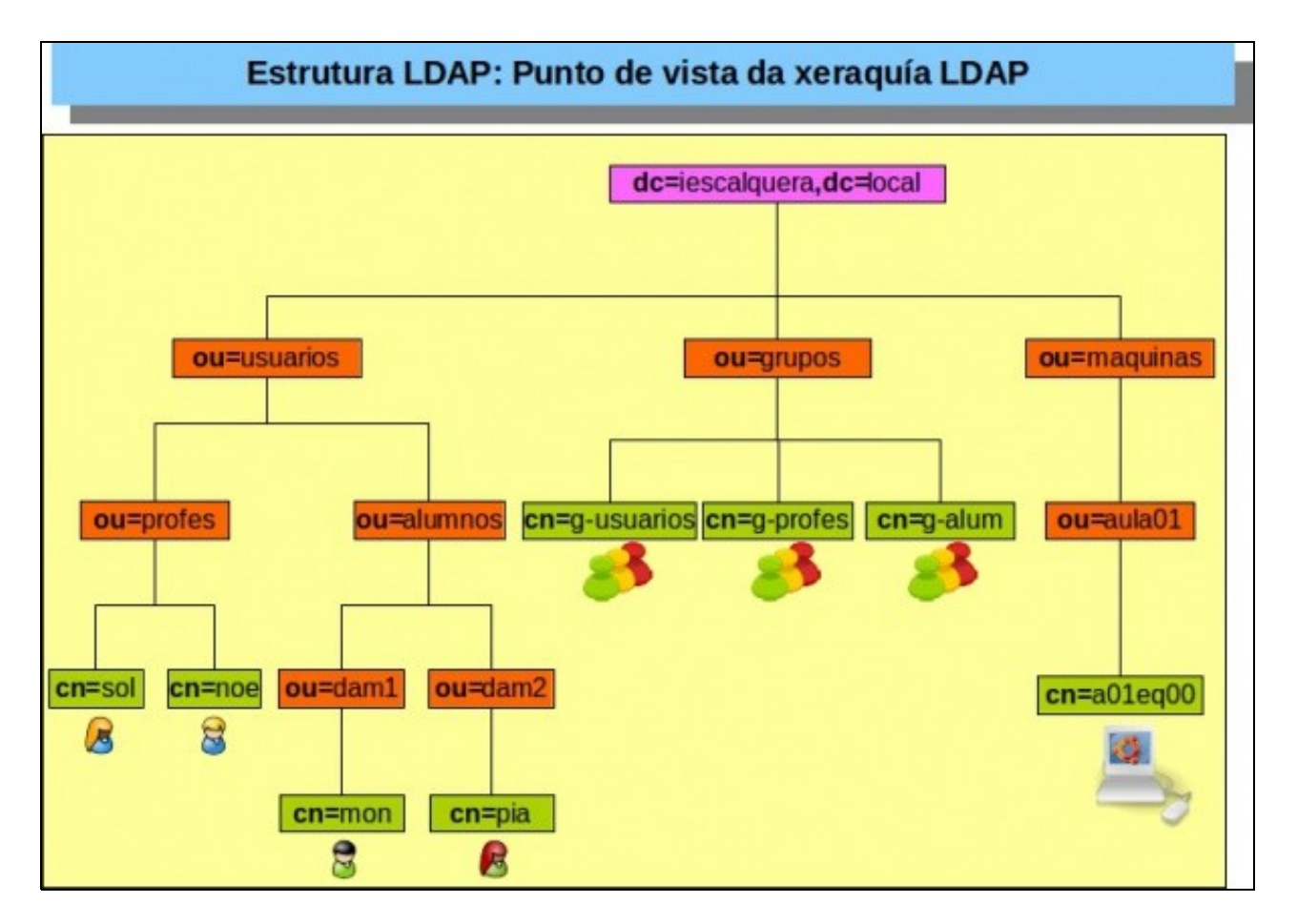

- Cada obxecto identifícase inequivocamente usando a notación de cadea de X.500 ([http://es.wikipedia.org/wiki/X.500\)](http://es.wikipedia.org/wiki/X.500), como se vai amosar a continuación nos seguintes exemplos.
- Pero antes imos indicar o significado dos atributos:
	- ♦ **DC** = Compoñente de dominio
	- ♦ **OU** = Unidade organizativa
	- ♦ **CN** = Nome común
- Ademais imos usar os seguintes atributos:
	- ♦ **DN** = Nome distinguido
	- ♦ **RDN** = Nome distinguido relativo.

• A continuación imos ver, dunha forma moi resumida, como se almacenaría parte desa árbore nunha base de datos xerárquica de LDAP.

- ♦ dn: dc=iescalquera,dc=local
- ♦ dn: ou=usuarios,dc=iescalquera,dc=local
- ♦ dn: ou=grupos,dc=iescalquera,dc=local
- ♦ dn: ou=equipos,dc=iescalquera,dc=local
- ♦ dn: ou=profes,ou=usuarios,dc=iescalquera,dc=local
- ♦ dn: ou=alum,ou=usuarios,dc=iescalquera,dc=local
- ♦ ...
- ♦ dn: cn=sol,ou=profes,ou=usuarios,dc=iescalquera,dc=local
- ♦ dn: cn=noe,ou=profes,ou=usuarios,dc=iescalquera,dc=local
- ♦ ...
- ♦ dn: ou=dam1,ou=alum,ou=usuarios,dc=iescalquera,dc=local
- ♦ ...
- Observar que cada elemento da árbore ten unha entrada na base de datos. Esas entradas comezan co atributo **DN**.
- Toda entrada debe estar "colgada" de outra entrada "pai" que tamén debe existir na base de datos, salvo a primeira entrada que non colga de ninguén.
- Non pode haber dúas entradas **DN** iguais.
- As entradas do ficheiro pódense organizar nunha árbore como a da figura superior. A esa árbore chámaselle **DIT (Digital Information Tree)**
- Cada entrada ten un identificador único, o seu **Nome Distinguido** (*Distinguished Name*, DN). Este consta do seu Nome Distinguido Relativo (*Relative Distinguished Name*, RDN) formado por algún ou algúns atributos da entrada, seguidos do DN da entrada pai. Por exemplo,
	- ♦ **RDN: ou=profes**
	- **ou=usuarios,dc=iescalquera,dc=local** é o nome distinguido da entrada do pai, onde **dc** indica compoñente de dominio (*domain* ♦ *component*).

### <span id="page-3-0"></span>**Atributos**

• Imos ver agora, un pequeno exemplo, de como se descompón e almacena unha das entradas anteriores:

dn: cn=sol,dc=iescalquera,dc=local objectClass: inetOrgPerson objectClass: organizationalPerson objectClass: Person objectClass: posixAccount objectClass: shadowAccount cn: sol givenName: Sol sn: Lúa telephoneNumber: +1 888 555 6789 telephoneNumber: +1 888 555 1232 mail: sol@iescalquera.local uidNumber: 10000 gidNumber: 10000 userPassword: abc123. gecos: Sol Lua loginShell: /bin/bash homeDirectory: /home/sol shadowExpire: -1 shadowFlag: 0 shadowWarning: 7 shadowMin: 8 shadowMax: 999999 shadowLastChange: 10877 initials: SL

- Como vemos, neste caso, o obxecto **dn: cn=sol,dc=iescalquera,dc=local** ten unha serie de atributos. Logo veremos de onde saen eses ou outros atributos.
- A orde dos atributos é indiferente, pero sóense poñer os atributos **objectClass** ao principio de todo para saber de que tipo de obxecto estamos a falar: a que clase pertence.
- Segundo o tipo de clase (**objectClass)** o obxecto terá uns atributos ou outros. Como vemos, este obxecto pertence a varias clases, e por tanto terá os atributos de todas esas clases.
- Despois veremos que non teñen os mesmos atributos, por exemplo un usuario e un grupo, aínda que poidan compartir algún.
- Observar, por exemplo:
	- Todos os atributos **shadow\*** proveñen da clase **shadowAccount**. Co cal, aquel obxecto que non pertenza a esa clase non pode ♦ ter eses atributos.
	- ♦ Pódense poñer varios teléfonos. Iso é porque ese atributo permite repeticións.
	- **sn (surname)** serían os apelidos, ese atributo pertence á clase, ... seguro que o usuario é quen de mirar a cal pertence dos ♦ ObjectClass. Se non é quen agora, seguro que si o é cando remate este conxunto de apartados introdutorios.
	- ♦ **homeDirectory**: seguro que o usuario sabe para que é ese atributo e a que clase pertence.

## <span id="page-3-1"></span>**O formato LDIF**

O formato **LDIF (LDAP Data Interchange Format**) permítenos introducir e extraer as entradas do servidor LDAP mediante arquivos de texto (hai que ter en conta que LDAP por si mesmo é un protocolo binario). Aquí pódese ver un exemplo dun ficheiro LDIF coa información dun usuario (o mesmo que vimos antes):

dn: cn=sol,dc=iescalquera,dc=local objectClass: inetOrgPerson objectClass: organizationalPerson objectClass: Person objectClass: posixAccount objectClass: shadowAccount

```
cn: sol
givenName: Sol
sn: Lúa
telephoneNumber: +1 888 555 6789
telephoneNumber: +1 888 555 1232
mail: sol@iescalquera.local
uidNumber: 10000
gidNumber: 10000
userPassword: abc123.
gecos: Sol Lua
loginShell: /bin/bash
homeDirectory: /home/sol
shadowExpire: -1
shadowFlag: 0
shadowWarning: 7
shadowMin: 8
shadowMax: 999999
shadowLastChange: 10877
initials: SL
```
- Este ficheiros pódense facer a man e logo con comandos ser cargados na base de datos de LDAP.
- Cando extraemos información de LDAP imos extraela nese formato.

### <span id="page-4-0"></span>**Esquemas**

- Pero de onde saen os atributos de LDAP?. Pois dos **esquemas**
- Un **esquema**:
	- ♦ Define unha **clase de obxectos** sobre a que se desexa gardar información, por exemplo *libros*.
	- ♦ Define os **atributos** desa clase e o seu tipo, por exemplo: título, subtítulo, autores, clasificación, páxinas, etc.
	- ♦ Defínese cales dos atributos son obrigatorios e cales non.
	- ♦ Define as subclases que pode haber deses obxectos e os seus atributos, por exemplo: **libros técnicos**.
	- ♦ Un esquema pode ser creado por calquera.
	- Xa existen un conxunto de esquemas predefinidos e estandarizados que permiten o intercambio de información entre LDAPs ♦ instalados en distintos servidores.
- Por tanto, como xa se indicou, cando se crea un obxecto hai que indicar a que (sub)clase/s pertence e cubrir con valores os atributos obrigatorios de cada una desas (sub)clases.
- A modo de exemplo amosamos o formato dun esquema, máis alá da sintaxe, podemos concluír como se constrúe unha clase, que atributos ten obrigatorios, cales non e como se define un atributo.

```
...
################ Definición de clases 
objectclass ( 2.5.6.5 NAME 'organizationalUnit'
        DESC 'RFC2256: an organizational unit'
        SUP top STRUCTURAL
         MUST ou
        MAY ( userPassword $ searchGuide $ seeAlso $ businessCategory $
                 x121Address $ registeredAddress $ destinationIndicator $
                 preferredDeliveryMethod $ telexNumber $ teletexTerminalIdentifier $
                 telephoneNumber $ internationaliSDNNumber $
                 facsimileTelephoneNumber $ street $ postOfficeBox $ postalCode $
                 postalAddress $ physicalDeliveryOfficeName $ st $ l $ description ) )
...
objectclass ( 2.5.6.6 NAME 'person'
        DESC 'RFC2256: a person'
        SUP top STRUCTURAL
        MUST ( sn $ cn )
       MAY ( userPassword $ telephoneNumber $ seeAlso $ description ) )
...
################ Exemplo de definición de atributos 
attributetype ( 2.5.4.4 NAME ( 'sn' 'surname' )
         DESC 'RFC2256: last (family) name(s) for which the entity is known by'
         SUP name )
attributetype ( 2.5.4.20 NAME 'telephoneNumber'
         DESC 'RFC2256: Telephone Number'
         EQUALITY telephoneNumberMatch
         SUBSTR telephoneNumberSubstringsMatch
```

```
 SYNTAX 1.3.6.1.4.1.1466.115.121.1.50{32} )
```

```
attributetype ( 2.5.4.9 NAME ( 'street' 'streetAddress' )
        DESC 'RFC2256: street address of this object'
        EQUALITY caseIgnoreMatch
        SUBSTR caseIgnoreSubstringsMatch
         SYNTAX 1.3.6.1.4.1.1466.115.121.1.15{128} )
attributetype ( 2.5.4.17 NAME 'postalCode'
        EQUALITY caseIgnoreMatch
        SUBSTR caseIgnoreSubstringsMatch
        SYNTAX 1.3.6.1.4.1.1466.115.121.1.15{40} )
```

```
...
```
A modo de exemplo explícanse algunhas das definicións dos atributos e das clases: •

- ♦ **MUST**: indica que a clase debe conter eses atributos obrigatoriamente.
- ♦ **MAY**: indica que a clase pode conter os atributos que se relacionan.
- ♦ Observar que hai atributos, como 'telephoneNumber', que están en varias clases.
- ♦ **caseIgnoreMatch**: indica que a cadea pode conter caracteres tanto en maiúsculas como en minúsculas.
- ♦ **1.3.6.1.4.1.1466.115.121.1.15**: String de tipo Unicode (UTF-8).

## <span id="page-5-0"></span>**Características técnicas do servizo LDAP**

- A última versión do protocolo LDAP é a versión 3 (LDAPv3), que ofrece como principais vantaxes con respecto á versión anterior (LDAPv2) o uso de conexións seguras con TLS/SSL e autenticación con SASL, uso do xogo de caracteres Unicode, e unha maior estensibilidade, polo que se recomenda utilizar sempre esta última versión.
- O protocolo **LDAP** utiliza o porto **TCP 389**,
- e o protocolo **LDAPS** (versión segura do protocolo que cifra os datos transmitidos) usa o **porto 636**.
- No seguinte enlace está a [RFC](http://es.wikipedia.org/wiki/Request_For_Comments) que define o protocolo LDAPv3<http://tools.ietf.org/html/rfc2251>

# <span id="page-5-1"></span>**Características de OpenLDAP**

[OpenLDAP](http://es.wikipedia.org/wiki/OpenLDAP) [\(http://www.openldap.org\)](http://www.openldap.org) é unha implementación libre do protocolo que soporta múltiples esquemas, polo que pode ser usada para conectarse a calquera outro LDAP. OpenLDAP ten tres compoñentes principais:

- [slapd \(Standalone LDAP Daemon\):](http://www.openldap.org/software/man.cgi?query=slapd) demo de servidor LDAP autónomo.
- [Librerías](http://www.openldap.org/software/man.cgi?query=ldap) que implantan o protocolo LDAP.
- Utilidades, ferramentas e clientes, como *ldapsearch*, *ldapadd*, *ldapdelete*, etc..

# <span id="page-5-2"></span>**Configuración básica de OpenLDAP**

Ata a versión 2.3 de OpenLDAP, a configuración básica do servidor era almacenada no ficheiro de configuración **slapd.conf**.

- En cambio, nas versións actuais a información de configuración do servidor tamén se xestiona co formato LDAP e pode ser modificada usando ficheiros LDIF.
- Esta información de configuración é almacenada no directorio **slapd.d**, que no caso de Ubuntu ou Debian atópase dentro de **/etc/ldap**.
- Desta forma, teremos un directorio ou unha **rama** (se vemos a información almacenada como unha árbore) especial no LDAP cun esquema predefinido para almacenar toda a información de configuración, que inclúe:
	- ♦ Opcións globais de configuración do servidor. As entradas de configuración comezan co acrónimo **olc** (OpenLDAP Configuration).
	- ♦ Módulos dinámicos que se queren cargar
	- ♦ Esquemas
	- ♦ Configuración dos distintos *[backends](http://es.wikipedia.org/wiki/OpenLDAP#Backends)* (esquemas de almacenamento) e bases de datos do LDAP.
- Este directorio especial comeza na entrada **cn=config**, e segue a estrutura que se mostra a continuación:

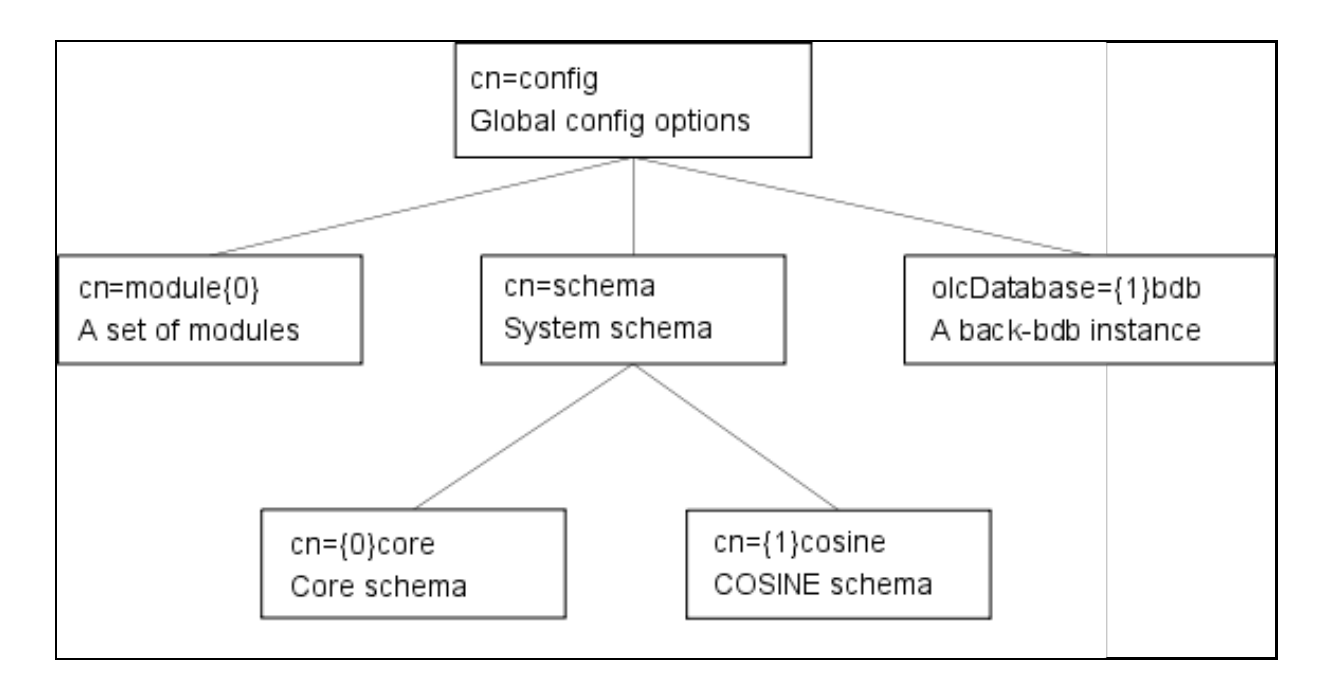

Na páxina do OpenLDAP pódese atopar información detallada sobre as distintas directivas que aquí se poden introducir: <http://www.openldap.org/doc/admin24/slapdconf2.html#Configuration%20Directives>

## <span id="page-6-0"></span>**Esquemas de OpenLDAP**

- A continuación expóñense os tres esquemas que imos usar en OpenLdap para crear os obxectos (dominios, unidades organizativas, usuarios, grupos, equipos, etc) nesta parte II e III.
- Na parte V introduciremos o esquema para crear obxectos tipo SAMBA, para que clientes Windows poidan facer uso de OpenLdap.
- Os esquemas que se expoñen teñen unha estrutura **enguedellada**, pero recomendamos que se lles adiquen uns minutos para familiarizarse só cos atributos e as clases de obxectos. Non hai que aprendelos...!!! pero si familiarizarse co formato e estrutura.
- No seguinte enlace hai información sobre as especificacións do esquema e como expandilo: <http://www.openldap.org/doc/admin23/schema.html>
- En **/etc/ldap/schema** hai un conxunto de esquemas predefinidos e estandarizados que poden ser cargados dentro da estrutura LDAP coa instrución:
	- ♦ **ldapadd -Y EXTERNAL -H ldapi:/// -f esquema.ldif** (Pronto veremos e explicaremos esta instrución).
- Unha vez que se instale o paquete LDAP (slapd) pódense ver eses esquemas. Non todos eses esquemas están cargados no LDAP (Pronto instalaremos LDAP).

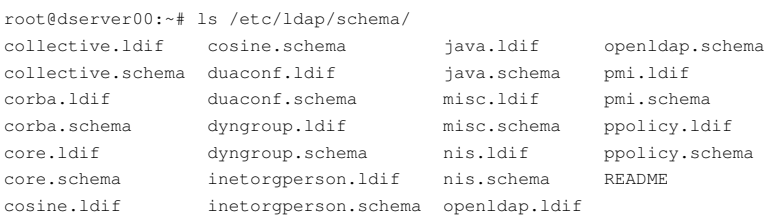

- Os ficheiros **.schema** definen os elementos que conforman o esquema.
- Os ficheiros **.ldif** definen eses mesmos elementos pero en formato LDIF para ser cargados no LDAP.
- Deses esquemas hai catro que se instalan por defecto en Debian cando se instala o paquete (slapd): **core**, **cosine**, **nis** e **inetOrgPerson**. Agora pasamos a dar unhas pinceladas de cada un.
- Nos SOs que instalen o Idap sen os esquemas é preciso cargalos coa instrución anterior: **Idapadd -Y EXTERNAL -H Idapi**:/// -f **esquema.ldif**
- Na imaxe amósase onde colgan os esquemas dentro da xerarquía de LDAP. Imaxe obtida do [Blog de Albero Molina Coballes](http://albertomolina.wordpress.com/2010/12/02/anadir-un-nuevo-esquema-en-openldap-2-4/)

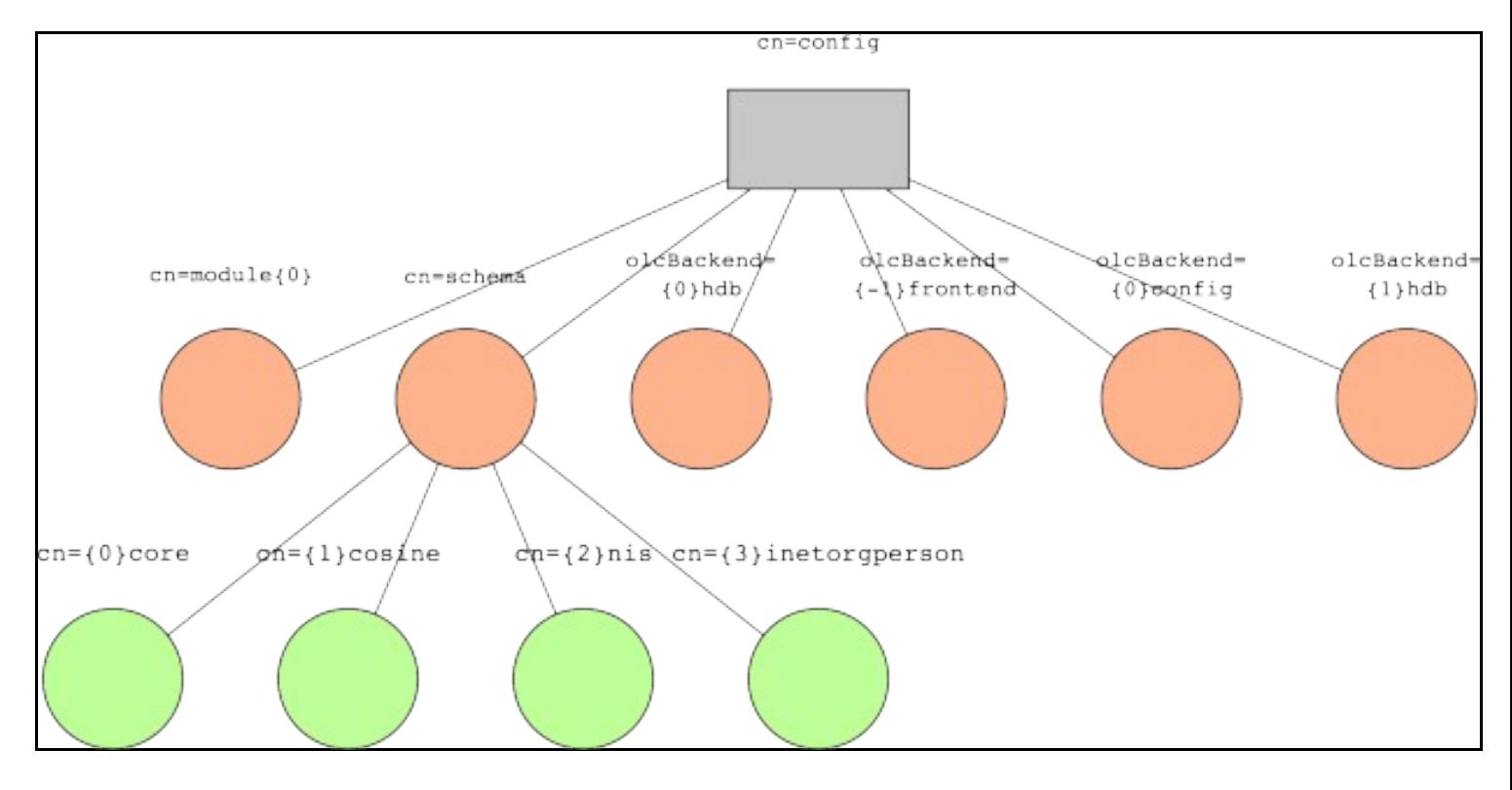

- Os números entre **chaves {}**, indican a orde na que se cargou cada un dos esquemas.
- Os números serven para organizar un pouco a orde na que se deben cargar os elementos, por se algún depende de outro, aínda que na organización da base de datos a orde na que están as entradas é irrelevante.

#### <span id="page-7-0"></span>**Esquema core**

- Aparte de poder ver o seu contido nos ficheiros de /etc/ldap/schema/core.\*, pódese ver o contido do ficheiro no seguinte enlace: <http://www.opensource.apple.com/source/OpenLDAP/OpenLDAP-108.1/OpenLDAP/servers/slapd/schema/core.ldif>
- E o esquema principal que contén as seguintes clases:

```
root@dserver00:~# cat /etc/ldap/schema/core.schema | grep objectclass
#objectclass ( 2.5.6.0 NAME 'top'
#objectclass ( 2.5.6.1 NAME 'alias'
objectclass ( 2.5.6.2 NAME 'country'
objectclass ( 2.5.6.3 NAME 'locality'
objectclass ( 2.5.6.4 NAME 'organization'
objectclass ( 2.5.6.5 NAME 'organizationalUnit'
objectclass ( 2.5.6.6 NAME 'person'
objectclass ( 2.5.6.7 NAME 'organizationalPerson'
objectclass ( 2.5.6.8 NAME 'organizationalRole'
objectclass ( 2.5.6.9 NAME 'groupOfNames'
objectclass ( 2.5.6.10 NAME 'residentialPerson'
objectclass ( 2.5.6.11 NAME 'applicationProcess'
objectclass ( 2.5.6.12 NAME 'applicationEntity'
objectclass ( 2.5.6.13 NAME 'dSA'
objectclass ( 2.5.6.14 NAME 'device'
objectclass ( 2.5.6.15 NAME 'strongAuthenticationUser'
objectclass ( 2.5.6.16 NAME 'certificationAuthority'
objectclass ( 2.5.6.17 NAME 'groupOfUniqueNames'
objectclass ( 2.5.6.18 NAME 'userSecurityInformation'
objectclass ( 2.5.6.16.2 NAME 'certificationAuthority-V2'
objectclass ( 2.5.6.19 NAME 'cRLDistributionPoint'
objectclass ( 2.5.6.20 NAME 'dmd'
objectclass ( 2.5.6.21 NAME 'pkiUser'
objectclass ( 2.5.6.22 NAME 'pkiCA'
objectclass ( 2.5.6.23 NAME 'deltaCRL'
objectclass ( 1.3.6.1.4.1.250.3.15 NAME 'labeledURIObject'
objectclass ( 0.9.2342.19200300.100.4.19 NAME 'simpleSecurityObject'
objectclass ( 1.3.6.1.4.1.1466.344 NAME 'dcObject'
```
- Por sinalar algunhas: 'organizationalUnit', 'organizationalPerson' e 'person'
- Se se consulta o ficheiro .ldif dese esquema verase que cada entrada anterior comeza con **olc** (OpenLDAP Configuration)

#### • **Os atributos que define son**:

root@dserver00:~# cat /etc/ldap/schema/core.schema | grep attributetype

#attributetype ( 2.5.4.0 NAME 'objectClass' #attributetype ( 2.5.4.1 NAME ( 'aliasedObjectName' 'aliasedEntryName' ) attributetype ( 2.5.4.2 NAME 'knowledgeInformation' #attributetype ( 2.5.4.3 NAME ( 'cn' 'commonName' ) attributetype ( 2.5.4.4 NAME ( 'sn' 'surname' ) attributetype ( 2.5.4.5 NAME 'serialNumber' attributetype ( 2.5.4.6 NAME ( 'c' 'countryName' ) attributetype ( 2.5.4.7 NAME ( 'l' 'localityName' ) attributetype ( 2.5.4.8 NAME ( 'st' 'stateOrProvinceName' ) attributetype ( 2.5.4.9 NAME ( 'street' 'streetAddress' ) attributetype ( 2.5.4.10 NAME ( 'o' 'organizationName' ) attributetype ( 2.5.4.11 NAME ( 'ou' 'organizationalUnitName' ) attributetype ( 2.5.4.12 NAME 'title' #attributetype ( 2.5.4.13 NAME 'description' attributetype ( 2.5.4.14 NAME 'searchGuide' attributetype ( 2.5.4.15 NAME 'businessCategory' attributetype ( 2.5.4.16 NAME 'postalAddress' attributetype ( 2.5.4.17 NAME 'postalCode' attributetype ( 2.5.4.18 NAME 'postOfficeBox' attributetype ( 2.5.4.19 NAME 'physicalDeliveryOfficeName' attributetype ( 2.5.4.20 NAME 'telephoneNumber' attributetype ( 2.5.4.21 NAME 'telexNumber' attributetype ( 2.5.4.22 NAME 'teletexTerminalIdentifier' attributetype ( 2.5.4.23 NAME ( 'facsimileTelephoneNumber' 'fax' ) attributetype ( 2.5.4.24 NAME 'x121Address' attributetype ( 2.5.4.25 NAME 'internationaliSDNNumber' attributetype ( 2.5.4.26 NAME 'registeredAddress' attributetype ( 2.5.4.27 NAME 'destinationIndicator' attributetype ( 2.5.4.28 NAME 'preferredDeliveryMethod' attributetype ( 2.5.4.29 NAME 'presentationAddress' attributetype ( 2.5.4.30 NAME 'supportedApplicationContext' attributetype ( 2.5.4.31 NAME 'member' attributetype ( 2.5.4.32 NAME 'owner' attributetype ( 2.5.4.33 NAME 'roleOccupant' #attributetype ( 2.5.4.34 NAME 'seeAlso' #attributetype ( 2.5.4.35 NAME 'userPassword' attributetype ( 2.5.4.36 NAME 'userCertificate' attributetype ( 2.5.4.37 NAME 'cACertificate' attributetype ( 2.5.4.38 NAME 'authorityRevocationList' attributetype ( 2.5.4.39 NAME 'certificateRevocationList' attributetype ( 2.5.4.40 NAME 'crossCertificatePair' #attributetype ( 2.5.4.41 NAME 'name' attributetype ( 2.5.4.42 NAME ( 'givenName' 'gn' ) attributetype ( 2.5.4.43 NAME 'initials' attributetype ( 2.5.4.44 NAME 'generationQualifier' attributetype ( 2.5.4.45 NAME 'x500UniqueIdentifier' attributetype ( 2.5.4.46 NAME 'dnQualifier' attributetype ( 2.5.4.47 NAME 'enhancedSearchGuide' attributetype ( 2.5.4.48 NAME 'protocolInformation' #attributetype ( 2.5.4.49 NAME 'distinguishedName' attributetype ( 2.5.4.50 NAME 'uniqueMember' attributetype ( 2.5.4.51 NAME 'houseIdentifier' attributetype ( 2.5.4.52 NAME 'supportedAlgorithms' attributetype ( 2.5.4.53 NAME 'deltaRevocationList' attributetype ( 2.5.4.54 NAME 'dmdName' attributetype ( 2.5.4.65 NAME 'pseudonym' #attributetype ( 1.3.6.1.4.1.250.1.57 NAME 'labeledURI' #attributetype ( 0.9.2342.19200300.100.1.1 attributetype ( 0.9.2342.19200300.100.1.3 NAME ( 'mail' 'rfc822Mailbox' ) attributetype ( 0.9.2342.19200300.100.1.25 NAME ( 'dc' 'domainComponent' ) attributetype ( 0.9.2342.19200300.100.1.37 NAME ( 'dc' 'domainComponent' ) attributetype ( 1.2.840.113549.1.9.1 NAME ( 'email' 'emailAddress' 'pkcs9email' )

- Botarlle un ollo aos distintos atributos, seguro que moitos son familiares.
- Se se consulta o ficheiro .ldif dese esquema verase que cada entrada anterior comeza con **olc** (OpenLDAP Configuration)

### <span id="page-9-0"></span>**Esquema COSINE**

- O esquema **COSINE (Co-operation and Open Systems Interconnection in Europe)** define as seguintes clases.
- A versión que instalamos de OpenLDAP implanta a versión RFC 1274 ([http://tools.ietf.org/html/rfc1274\)](http://tools.ietf.org/html/rfc1274) que está obsoleta. A versión actual é RFC 4524 [\(http://tools.ietf.org/html/rfc4524](http://tools.ietf.org/html/rfc4524)).

```
#objectclass ( 0.9.2342.19200300.100.4.3 NAME 'pilotObject'
objectclass ( 0.9.2342.19200300.100.4.4 NAME ( 'pilotPerson' 'newPilotPerson' )
objectclass ( 0.9.2342.19200300.100.4.5 NAME 'account'
objectclass ( 0.9.2342.19200300.100.4.6 NAME 'document'
objectclass ( 0.9.2342.19200300.100.4.7 NAME 'room'
objectclass ( 0.9.2342.19200300.100.4.9 NAME 'documentSeries'
objectclass ( 0.9.2342.19200300.100.4.13 NAME 'domain'
objectclass ( 0.9.2342.19200300.100.4.14 NAME 'RFC822localPart'
objectclass ( 0.9.2342.19200300.100.4.15 NAME 'dNSDomain'
objectclass ( 0.9.2342.19200300.100.4.17 NAME 'domainRelatedObject'
objectclass ( 0.9.2342.19200300.100.4.18 NAME 'friendlyCountry'
## objectclass ( 0.9.2342.19200300.100.4.19 NAME 'simpleSecurityObject'
objectclass ( 0.9.2342.19200300.100.4.20 NAME 'pilotOrganization'
objectclass ( 0.9.2342.19200300.100.4.21 NAME 'pilotDSA'
objectclass ( 0.9.2342.19200300.100.4.22 NAME 'qualityLabelledData'
```
### **Os atributos**, entre eles: •

♦ **photo**,

♦ **favoriteDrink**, hmmmmm!!!.

```
##attributetype ( 0.9.2342.19200300.100.1.1 NAME ( 'uid' 'userid' )
attributetype ( 0.9.2342.19200300.100.1.2 NAME 'textEncodedORAddress'
##attributetype ( 0.9.2342.19200300.100.1.3 NAME ( 'mail' 'rfc822Mailbox' )
attributetype ( 0.9.2342.19200300.100.1.4 NAME 'info'
attributetype ( 0.9.2342.19200300.100.1.5 NAME ( 'drink' 'favouriteDrink' )
attributetype ( 0.9.2342.19200300.100.1.6 NAME 'roomNumber'
attributetype ( 0.9.2342.19200300.100.1.7 NAME 'photo'
attributetype ( 0.9.2342.19200300.100.1.8 NAME 'userClass'
attributetype ( 0.9.2342.19200300.100.1.9 NAME 'host'
attributetype ( 0.9.2342.19200300.100.1.10 NAME 'manager'
attributetype ( 0.9.2342.19200300.100.1.11 NAME 'documentIdentifier'
attributetype ( 0.9.2342.19200300.100.1.12 NAME 'documentTitle'
attributetype ( 0.9.2342.19200300.100.1.13 NAME 'documentVersion'
attributetype ( 0.9.2342.19200300.100.1.14 NAME 'documentAuthor'
attributetype ( 0.9.2342.19200300.100.1.15 NAME 'documentLocation'
attributetype ( 0.9.2342.19200300.100.1.20 NAME ( 'homePhone' 'homeTelephoneNumber' )
attributetype ( 0.9.2342.19200300.100.1.21 NAME 'secretary'
attributetype ( 0.9.2342.19200300.100.1.22 NAME 'otherMailbox'
#attributetype ( 0.9.2342.19200300.100.1.23 NAME 'lastModifiedTime'
#attributetype ( 0.9.2342.1920030http://es.wikipedia.org/wiki/Base640.100.1.24 NAME 'lastModifiedBy'
##attributetype ( 0.9.2342.19200300.100.1.25 NAME ( 'dc' 'domainComponent' )
attributetype ( 0.9.2342.19200300.100.1.26 NAME 'aRecord'
attributetype ( 0.9.2342.19200300.100.1.27 NAME 'mDRecord'
attributetype ( 0.9.2342.19200300.100.1.28 NAME 'mXRecord'
attributetype ( 0.9.2342.19200300.100.1.29 NAME 'nSRecord'
attributetype ( 0.9.2342.19200300.100.1.30 NAME 'sOARecord'
attributetype ( 0.9.2342.19200300.100.1.31 NAME 'cNAMERecord'
#attributetype ( 0.9.2342.19200300.100.1.37 NAME 'associatedDomain'
attributetype ( 0.9.2342.19200300.100.1.38 NAME 'associatedName'
attributetype ( 0.9.2342.19200300.100.1.39 NAME 'homePostalAddress'
attributetype ( 0.9.2342.19200300.100.1.40 NAME 'personalTitle'
attributetype ( 0.9.2342.19200300.100.1.41 NAME ( 'mobile' 'mobileTelephoneNumber' )
attributetype ( 0.9.2342.19200300.100.1.42 NAME ( 'pager' 'pagerTelephoneNumber' )
attributetype ( 0.9.2342.19200300.100.1.43 NAME ( 'co' 'friendlyCountryName' )
attributetype ( 0.9.2342.19200300.100.1.44 NAME 'uniqueIdentifier'
attributetype ( 0.9.2342.19200300.100.1.45 NAME 'organizationalStatus'
attributetype ( 0.9.2342.19200300.100.1.46 NAME 'janetMailbox'
```

```
attributetype ( 0.9.2342.19200300.100.1.47 NAME 'mailPreferenceOption'
attributetype ( 0.9.2342.19200300.100.1.48 NAME 'buildingName'
attributetype ( 0.9.2342.19200300.100.1.49 NAME 'dSAQuality'
attributetype ( 0.9.2342.19200300.100.1.50 NAME 'singleLevelQuality'
attributetype ( 0.9.2342.19200300.100.1.51 NAME 'subtreeMinimumQuality'
attributetype ( 0.9.2342.19200300.100.1.52 NAME 'subtreeMaximumQuality'
attributetype ( 0.9.2342.19200300.100.1.53 NAME 'personalSignature'
attributetype ( 0.9.2342.19200300.100.1.54 NAME 'dITRedirect'
attributetype ( 0.9.2342.19200300.100.1.55 NAME 'audio'
attributetype ( 0.9.2342.19200300.100.1.56 NAME 'documentPublisher'
```
### <span id="page-10-0"></span>**Esquema NIS**

- O esquema **NIS (Network Information System** está definido en modo experimental na RFC 2307 ([https://tools.ietf.org/html/rfc2307\)](https://tools.ietf.org/html/rfc2307)
- As clases de obxectos que define son:
- Resaltar as tres primeiras clases, pois son as que nos van permitir crear usuarios e grupos cos que poder entrar nos equipos clientes. Usuarios e grupos tipo Unix.

objectclass ( 1.3.6.1.1.1.2.0 NAME 'posixAccount' objectclass ( 1.3.6.1.1.1.2.1 NAME 'shadowAccount' objectclass ( 1.3.6.1.1.1.2.2 NAME 'posixGroup' objectclass ( 1.3.6.1.1.1.2.3 NAME 'ipService' objectclass ( 1.3.6.1.1.1.2.4 NAME 'ipProtocol' objectclass ( 1.3.6.1.1.1.2.5 NAME 'oncRpc' objectclass ( 1.3.6.1.1.1.2.6 NAME 'ipHost' objectclass ( 1.3.6.1.1.1.2.7 NAME 'ipNetwork' objectclass ( 1.3.6.1.1.1.2.8 NAME 'nisNetgroup' objectclass ( 1.3.6.1.1.1.2.9 NAME 'nisMap' objectclass ( 1.3.6.1.1.1.2.10 NAME 'nisObject' objectclass ( 1.3.6.1.1.1.2.11 NAME 'ieee802Device' objectclass ( 1.3.6.1.1.1.2.12 NAME 'bootableDevice'

- **Os atributos**: observar até o número 13, pois son familiares para un usuario de Linux.
- **gecos** significa **General Electric Comprehensive Operating System**.
	- ♦ É esa información que se almacena separada por comas cando os usuarios se gardan en local en **/etc/passwd**.
	- Contería a información que se manexaría co comando **chfn** para modificar os subcampos separados por comas que contería este ♦ campo: Nome completo usuario/programa, Número de habitación, persoa de contacto, teléfono, etc.
	- ♦ Como se pode ver esa información podémola almacenar en moitos dos atributos vistos en esquemas anteriores.

```
#attributetype ( 1.3.6.1.1.1.1.0 NAME 'uidNumber'
#attributetype ( 1.3.6.1.1.1.1.1 NAME 'gidNumber'
attributetype ( 1.3.6.1.1.1.1.2 NAME 'gecos'
attributetype ( 1.3.6.1.1.1.1.3 NAME 'homeDirectory'
attributetype ( 1.3.6.1.1.1.1.4 NAME 'loginShell'
attributetype ( 1.3.6.1.1.1.1.5 NAME 'shadowLastChange'
attributetype ( 1.3.6.1.1.1.1.6 NAME 'shadowMin'
attributetype ( 1.3.6.1.1.1.1.7 NAME 'shadowMax'
attributetype ( 1.3.6.1.1.1.1.8 NAME 'shadowWarning'
attributetype ( 1.3.6.1.1.1.1.9 NAME 'shadowInactive'
attributetype ( 1.3.6.1.1.1.1.10 NAME 'shadowExpire'
attributetype ( 1.3.6.1.1.1.1.11 NAME 'shadowFlag'
attributetype ( 1.3.6.1.1.1.1.12 NAME 'memberUid'
attributetype ( 1.3.6.1.1.1.1.13 NAME 'memberNisNetgroup'
attributetype ( 1.3.6.1.1.1.1.14 NAME 'nisNetgroupTriple'
attributetype ( 1.3.6.1.1.1.1.15 NAME 'ipServicePort'
attributetype ( 1.3.6.1.1.1.1.16 NAME 'ipServiceProtocol'
attributetype ( 1.3.6.1.1.1.1.17 NAME 'ipProtocolNumber'
attributetype ( 1.3.6.1.1.1.1.18 NAME 'oncRpcNumber'
attributetype ( 1.3.6.1.1.1.1.19 NAME 'ipHostNumber'
attributetype ( 1.3.6.1.1.1.1.20 NAME 'ipNetworkNumber'
attributetype ( 1.3.6.1.1.1.1.21 NAME 'ipNetmaskNumber'
attributetype ( 1.3.6.1.1.1.1.22 NAME 'macAddress'
attributetype ( 1.3.6.1.1.1.1.23 NAME 'bootParameter'
attributetype ( 1.3.6.1.1.1.1.24 NAME 'bootFile'
attributetype ( 1.3.6.1.1.1.1.26 NAME 'nisMapName'
attributetype ( 1.3.6.1.1.1.1.27 NAME 'nisMapEntry'
```
### <span id="page-11-0"></span>**Esquema InetOrgPerson**

- O RFC2798 (<https://tools.ietf.org/html/rfc2798>) indica que o propósito deste esquema é almacenar información xeral sobre as persoas.
- Posúe un único obxecto de clase

objectclass ( 2.16.840.1.113730.3.2.2 NAME 'inetOrgPerson'

- Finalmente **os atributos**, entre eles:
	- **jpegPhoto**: almacénase unha imaxe jpeg en formato base64 [\(http://es.wikipedia.org/wiki/Base64\)](http://es.wikipedia.org/wiki/Base64). Ou sexa o valor dese atributo é ♦ un valor binario e non ASCII.
- ( 2.16.840.1.113730.3.1.1 NAME 'carLicense' ( 2.16.840.1.113730.3.1.2 NAME 'departmentNumber' ( 2.16.840.1.113730.3.1.241 NAME 'displayName' ( 2.16.840.1.113730.3.1.3 NAME 'employeeNumber' ( 2.16.840.1.113730.3.1.4 NAME 'employeeType' ( 0.9.2342.19200300.100.1.60 NAME 'jpegPhoto' ( 2.16.840.1.113730.3.1.39 NAME 'preferredLanguage' ( 2.16.840.1.113730.3.1.40 NAME 'userSMIMECertificate'
- ( 2.16.840.1.113730.3.1.216 NAME 'userPKCS12'

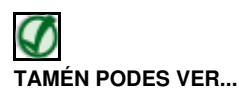

No seguinte documento pódese ver unha introdución ao LDAP e como estenderon o esquema da universidade Carlos III de Madrid: <http://www.rediris.es/ldap/doc/ldap-intro.pdf>

-- [Antonio de Andrés Lema](https://manuais.iessanclemente.net/index.php/Usuario:Antonio) e [Carlos Carrión Álvarez](https://manuais.iessanclemente.net/index.php/Usuario:Carrion)